## **Rapportskjema Viltformål**

**Tilskudd til viltformål, lokale vilttiltak m.m. Kap 1425 Post 71.3**

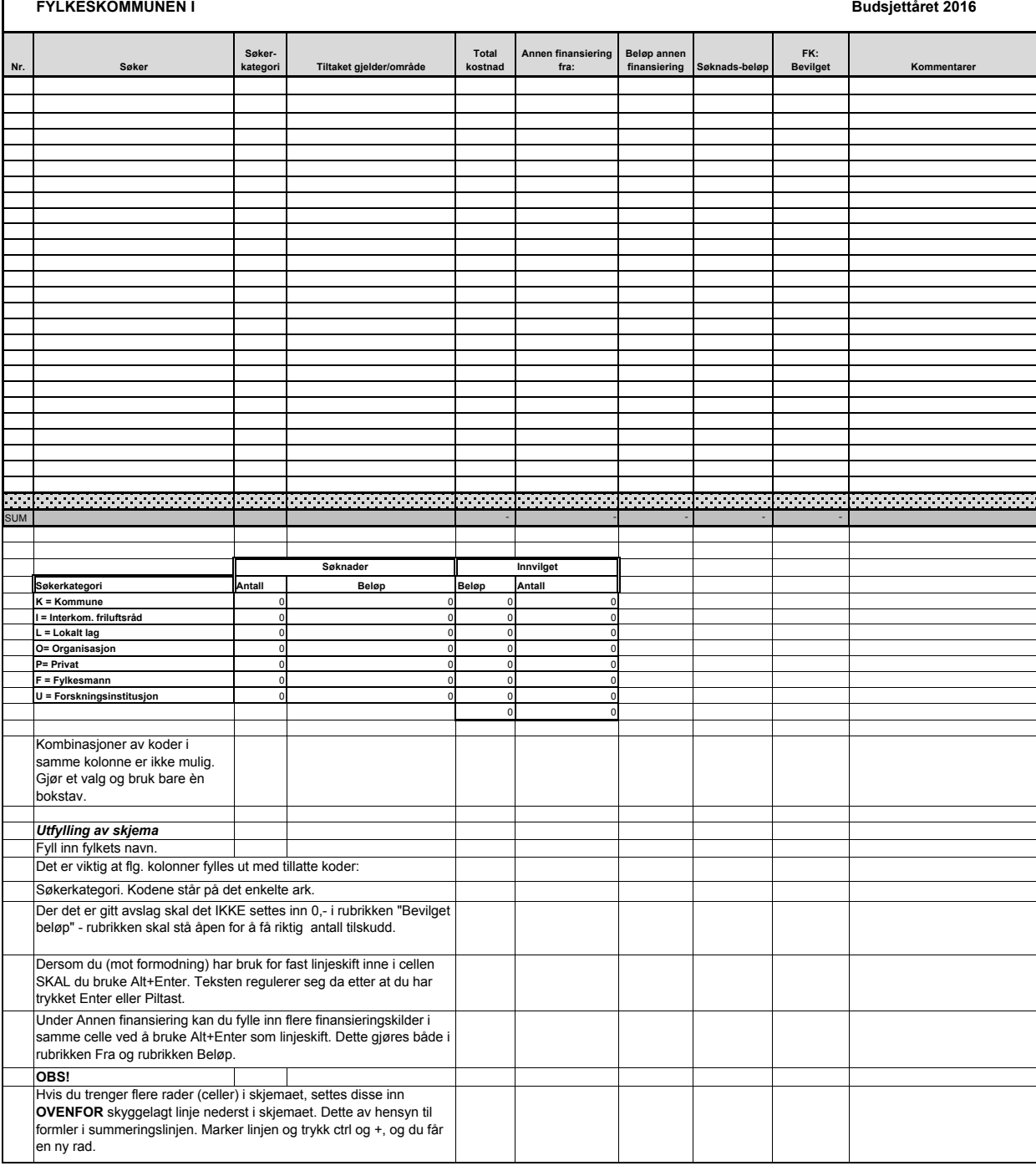